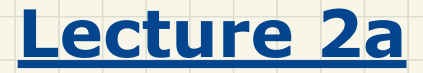

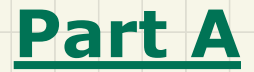

# *Exceptions - Caller vs. Callee in a Method Invocation*

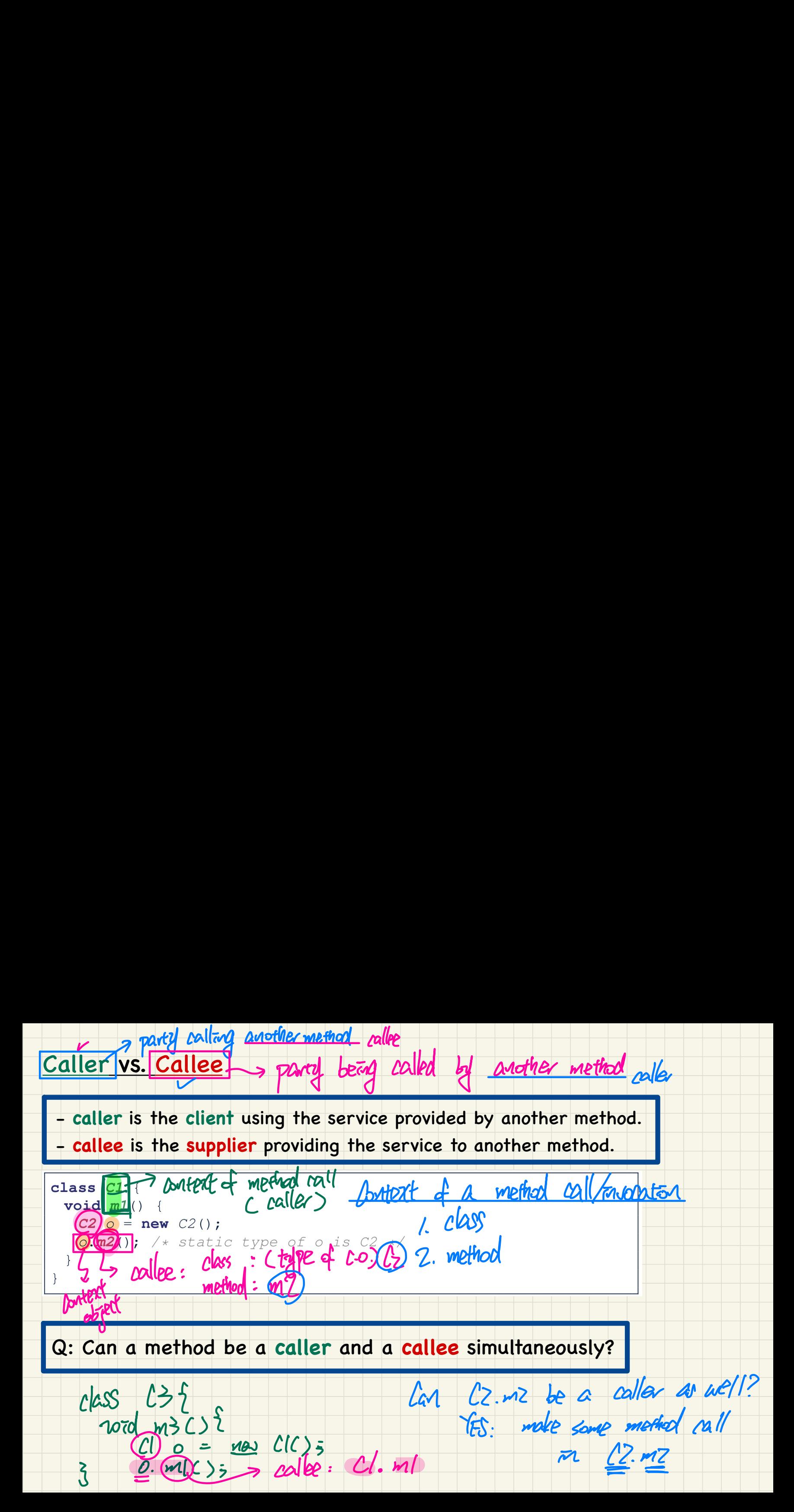

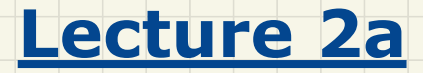

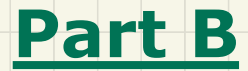

# *Exceptions - Visualizing a Method Call Chain as a Stack*

### Visualizing a Call Chain using a Stack

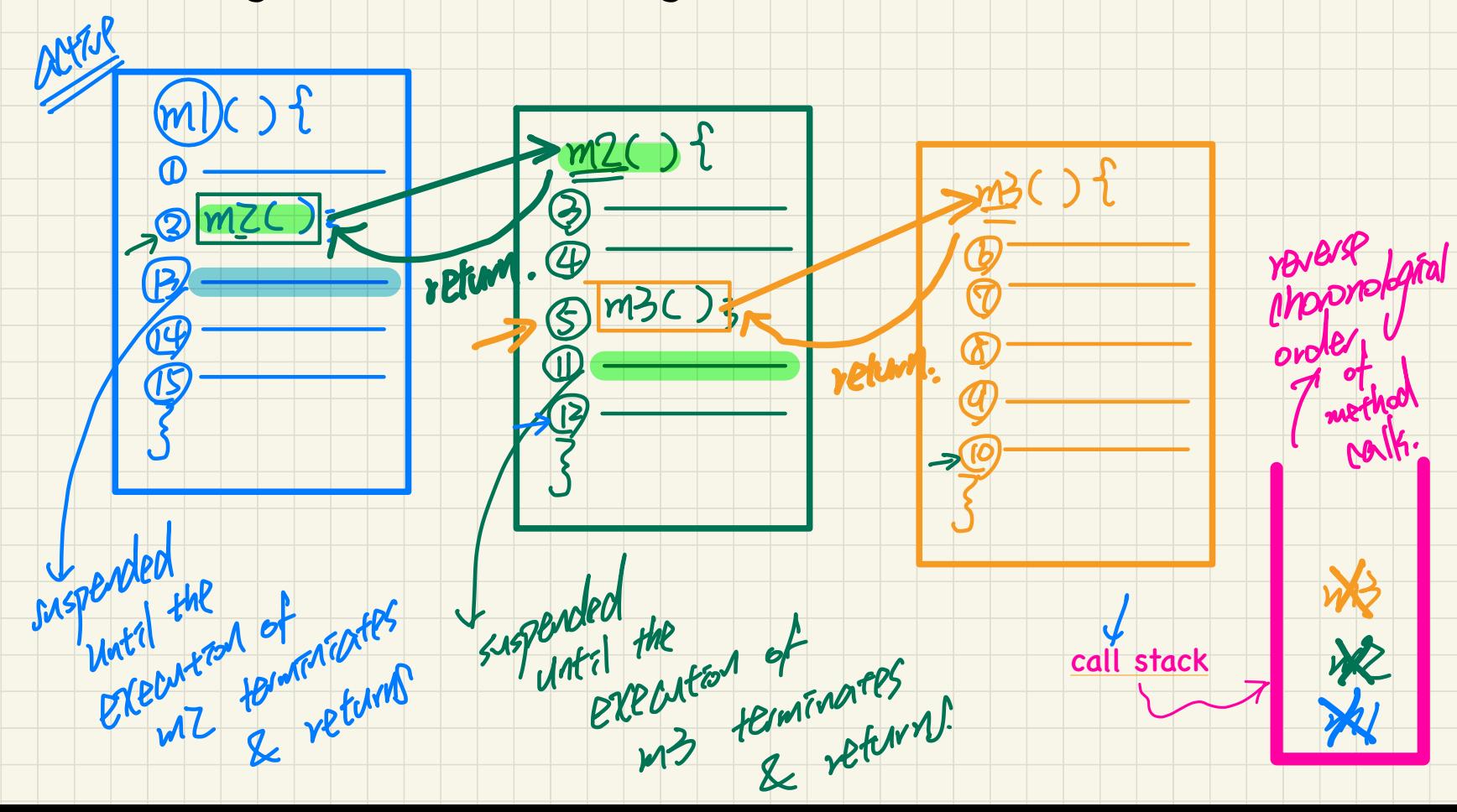

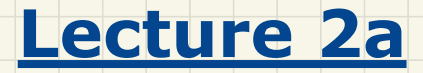

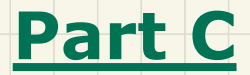

# *Exceptions - Error Handling via Console Messages*

### Error Handling via Console Messages: Circles

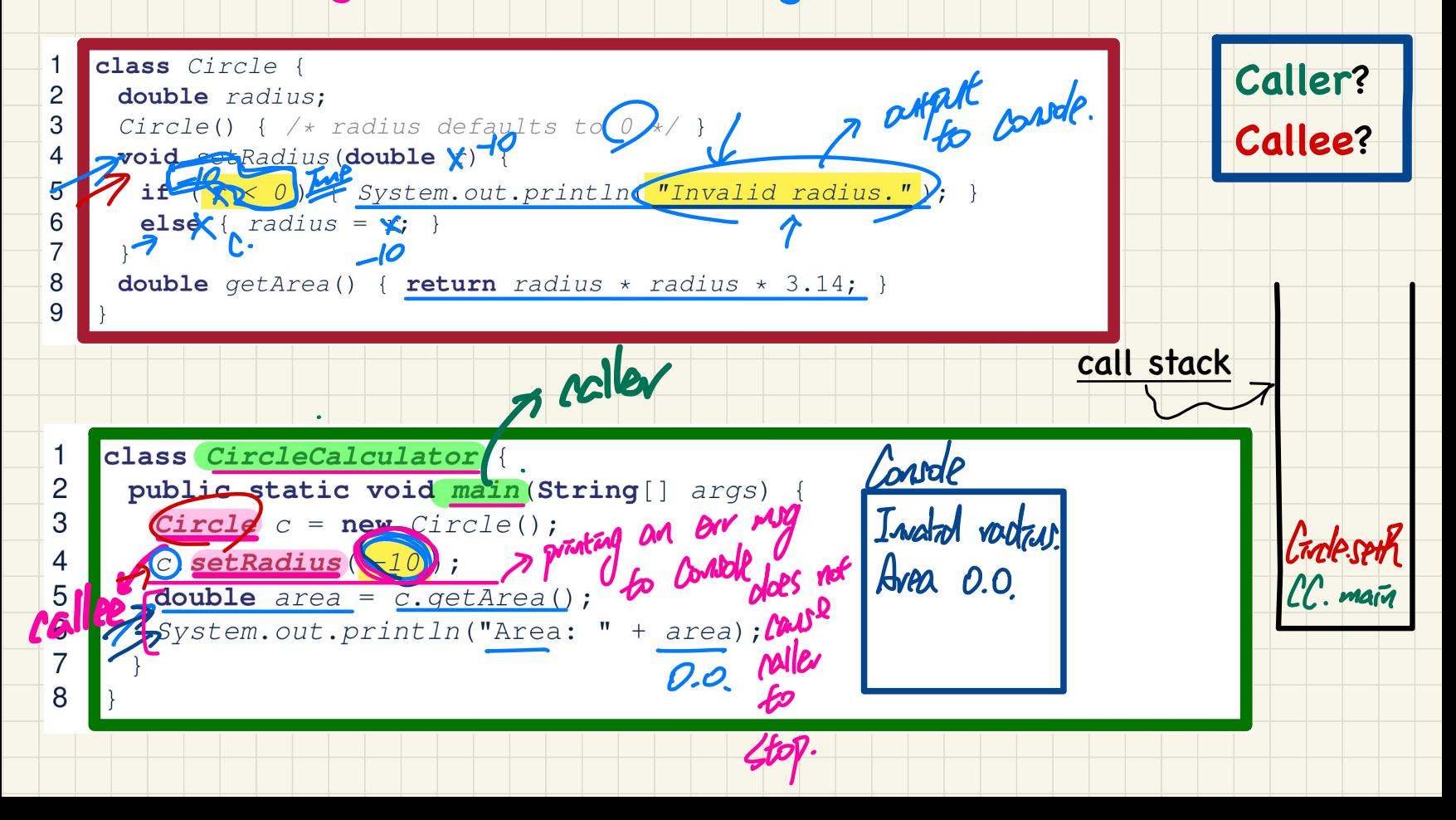

### Error Handling via Console Messages: Banks

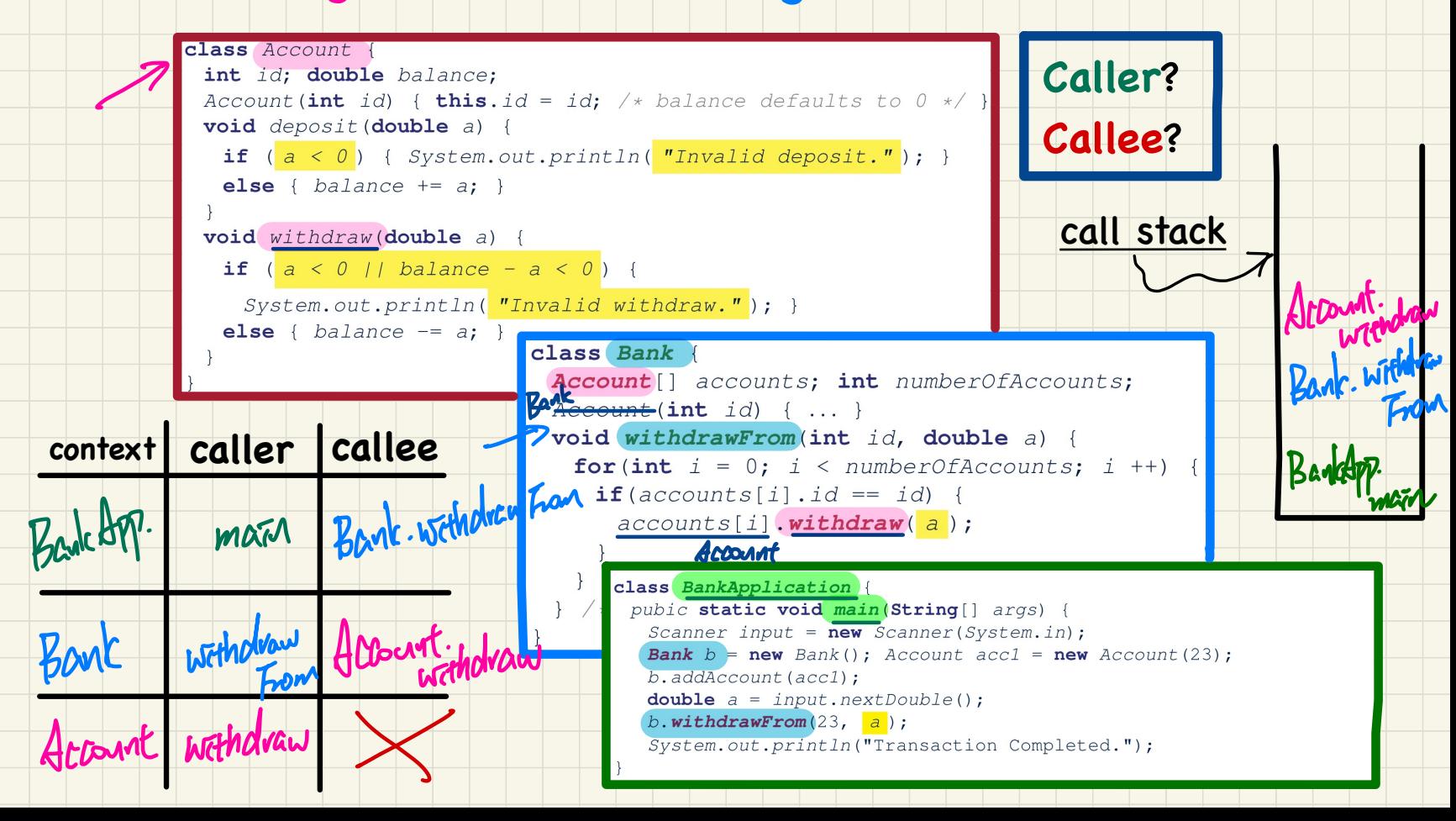

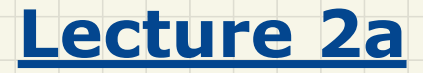

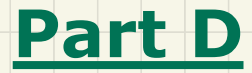

# *Exceptions - When an Exception is Thrown, The Catch-or-Specify Requirement*

### What to Do When an Exception is Thrown: Call Stack

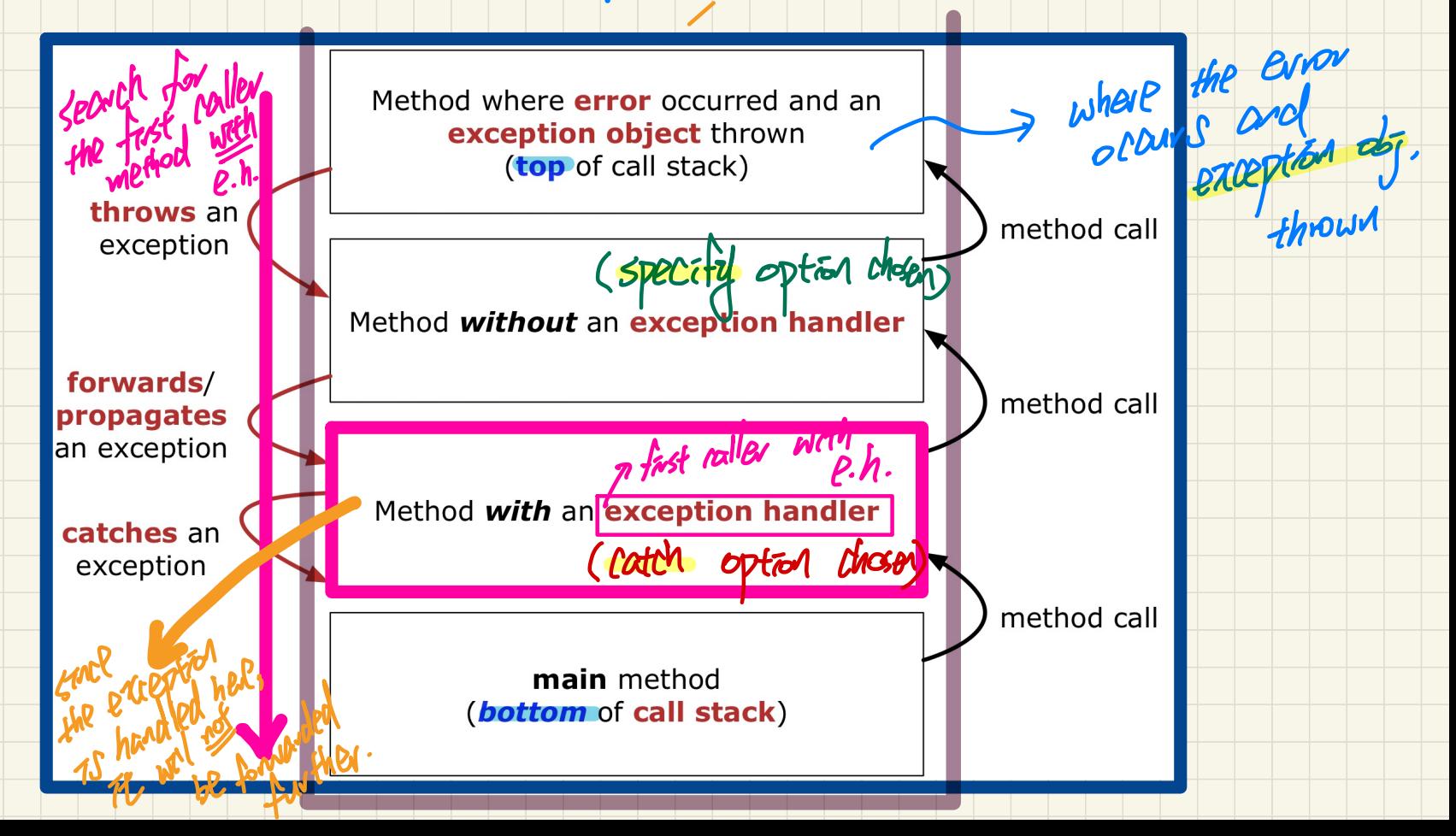

## **Catch-or-Specify Requirement**

**The "Catch" Solution:** A try statement that **catches** and handles the exception (without propagating that exception to the method's caller).

Circle c = new Circle(); where throught upon

catch (NegativeRaidusException e) {

 $main(...)$  {

The "Specify" Solution: A method that specifies as part of its header that it may (or may not) throw the exception (which will be thrown to the method's caller for handling).

class Bank { Account [] accounts; /\* attribute \*/  $\sqrt{ }$ void withdraw (double amount) throws InvalidTransactionException accounts[i].withdraw\amount > called throw an exception upon an

## Recap of Exceptions

- Catch-or-Specify Requirement

#### **Normal** Flow of Execution

<u>L</u>

*... /\* before, ouside try-catch block \*/* try { > no extepted was thrown o.m(...); */\* may throw SomeException \*/* ... */ \* rest of try-block \*/*  $\mathbb{R}$ catch (SomeException se) {<br>X 7\* rest of catch-block ... */\* rest of catch-block \*/*

... */\* after, ouside try-catch block \*/*

When the exception does not occur

## **Abnormal** Flow of Execution

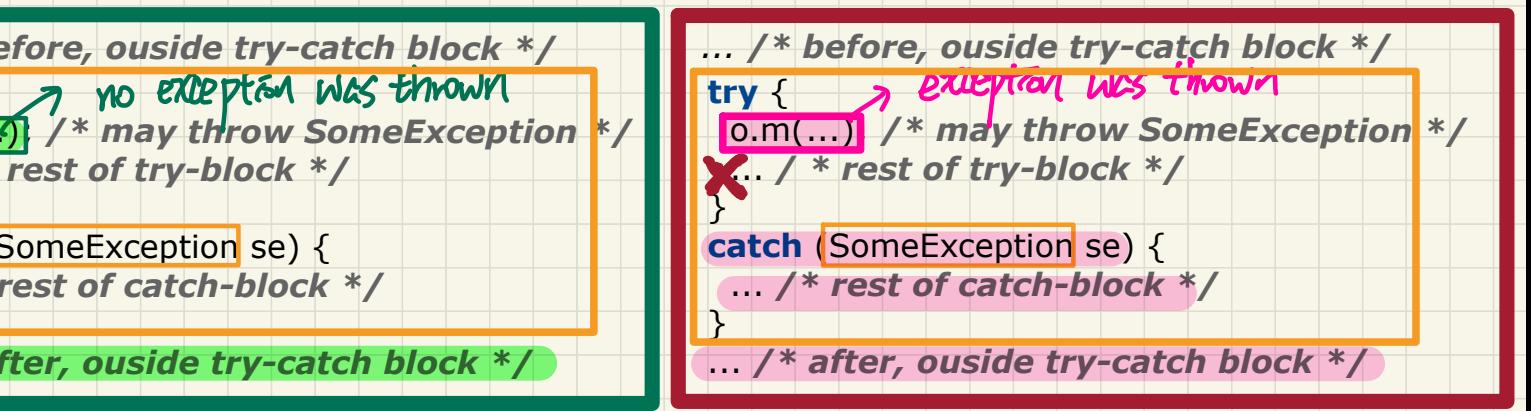

#### When the exception occurs

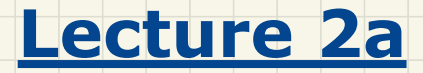

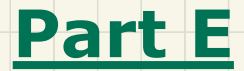

## *Exceptions - Example: To Handle or Not to Handle?*

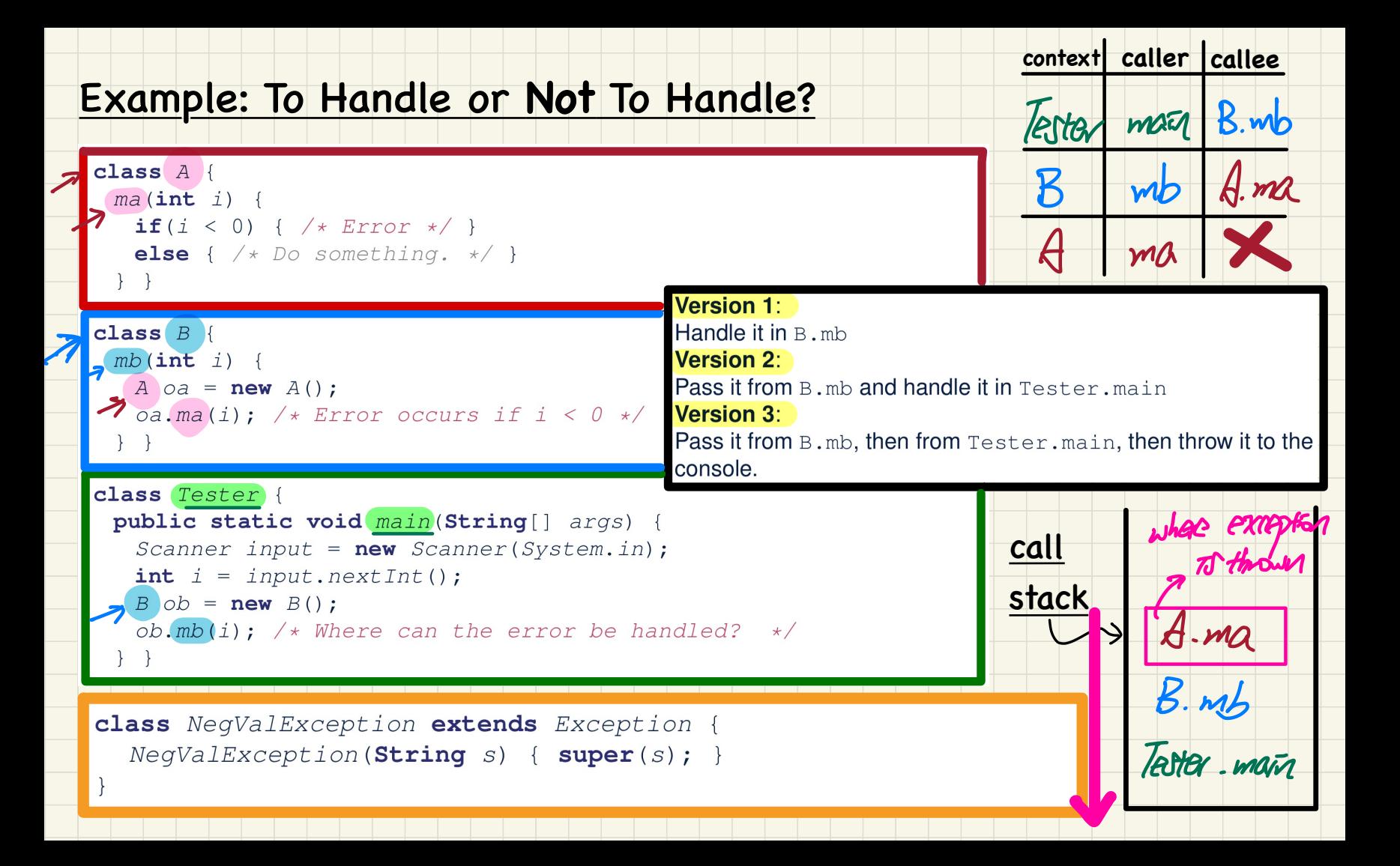

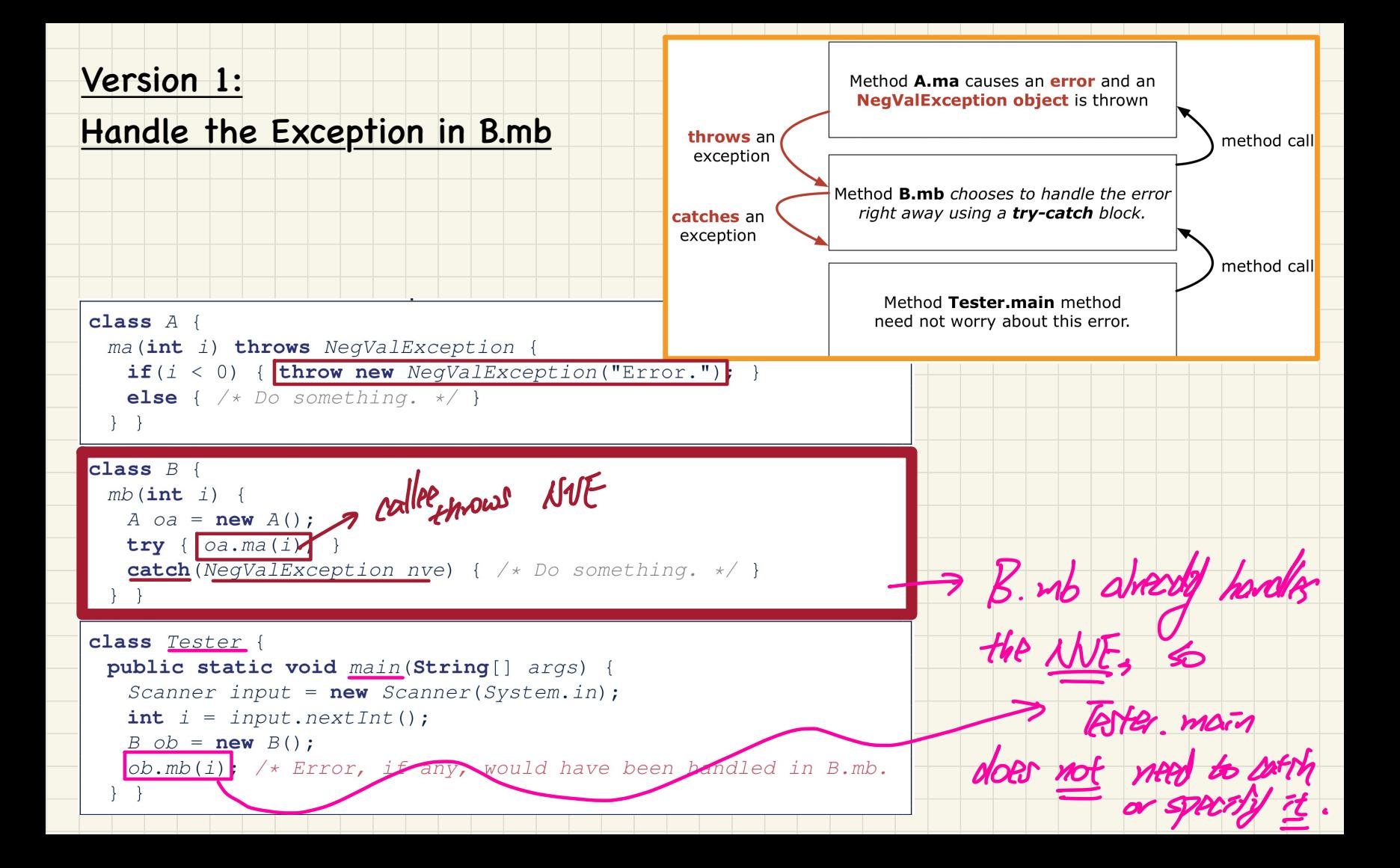

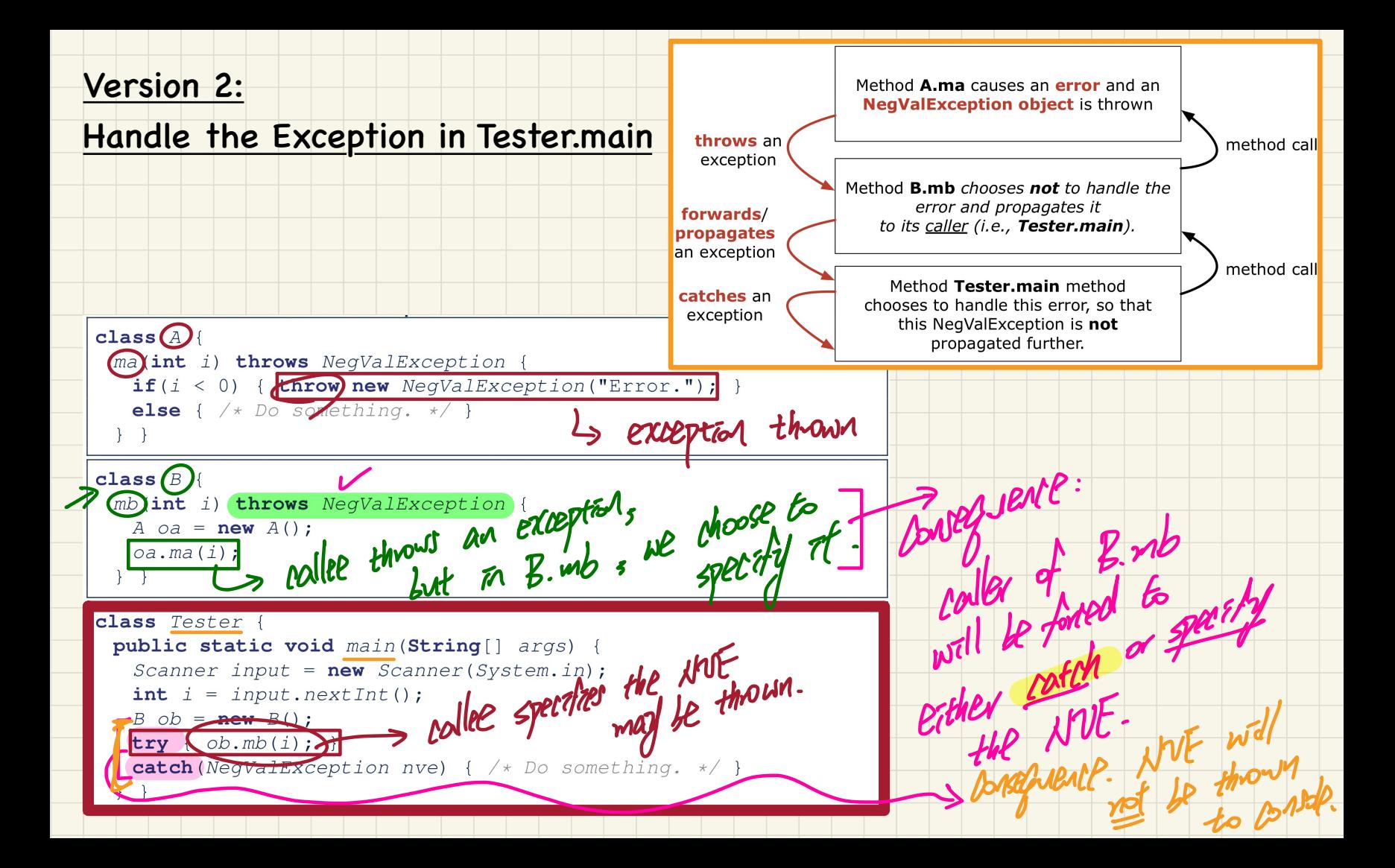

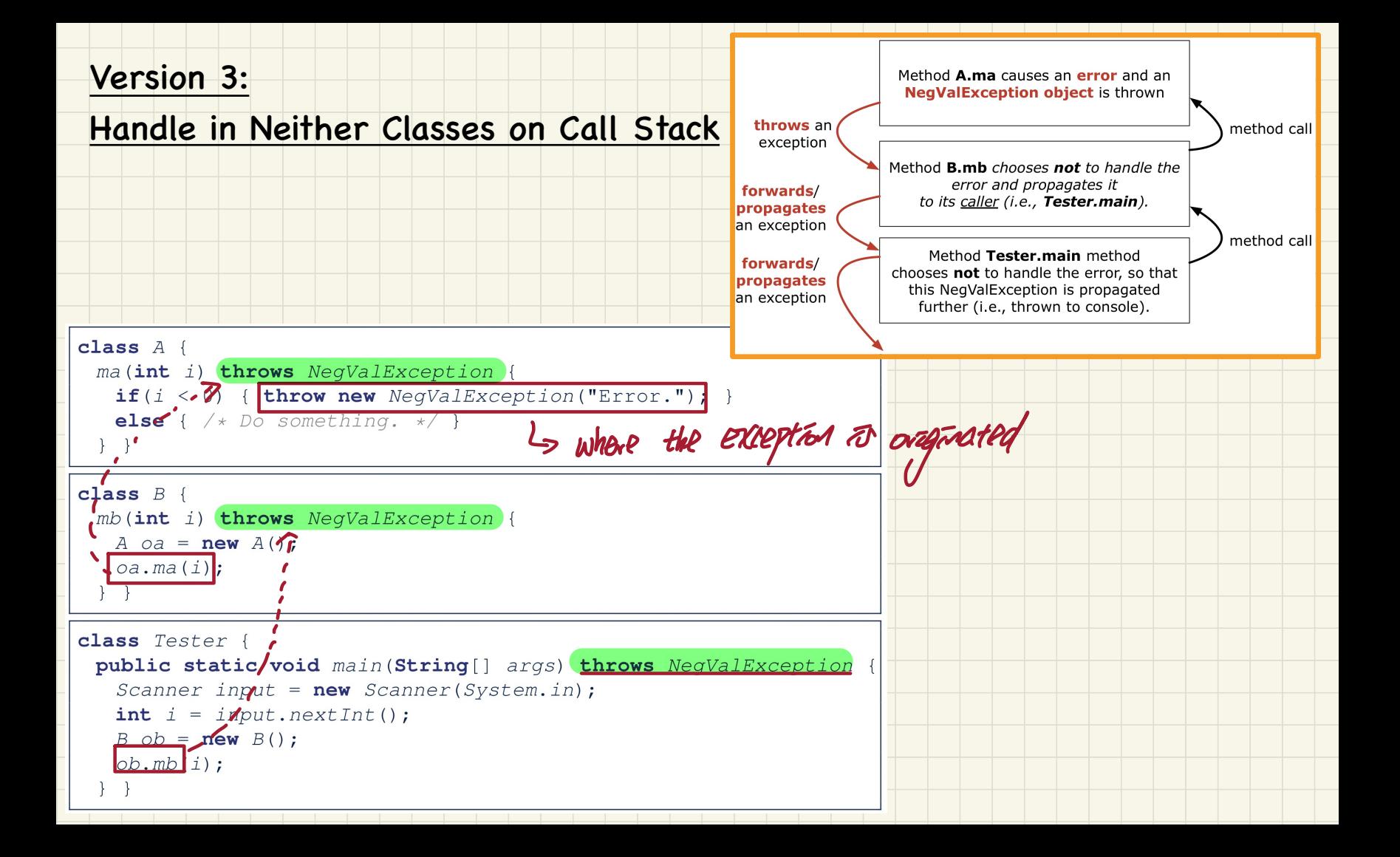

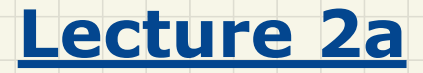

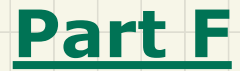

# *Exceptions - Error Handling via Exceptions*

## Error Handling via Exceptions: Circles (Version 1)

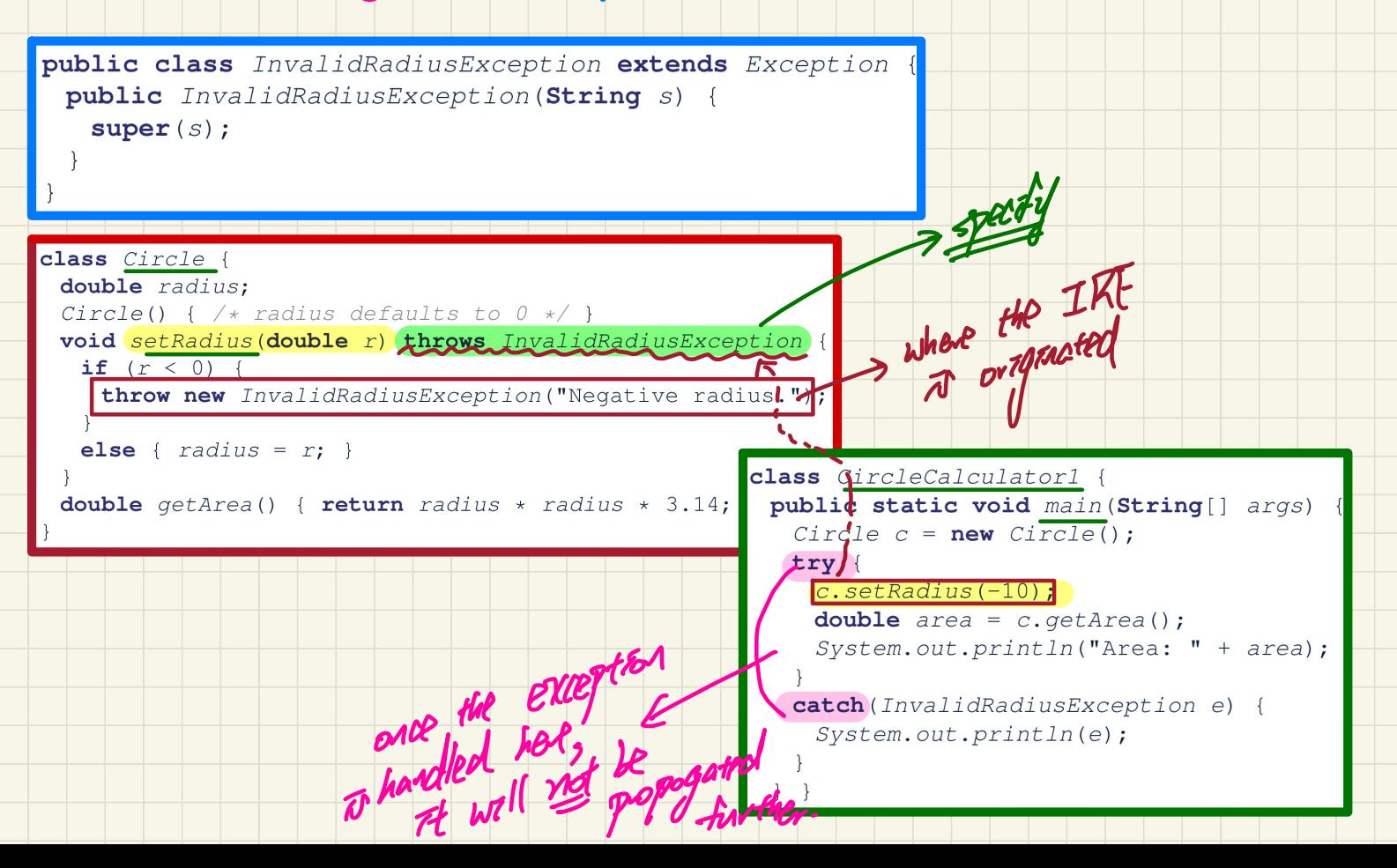

## Error Handling via Exceptions: Circles (Version 2)

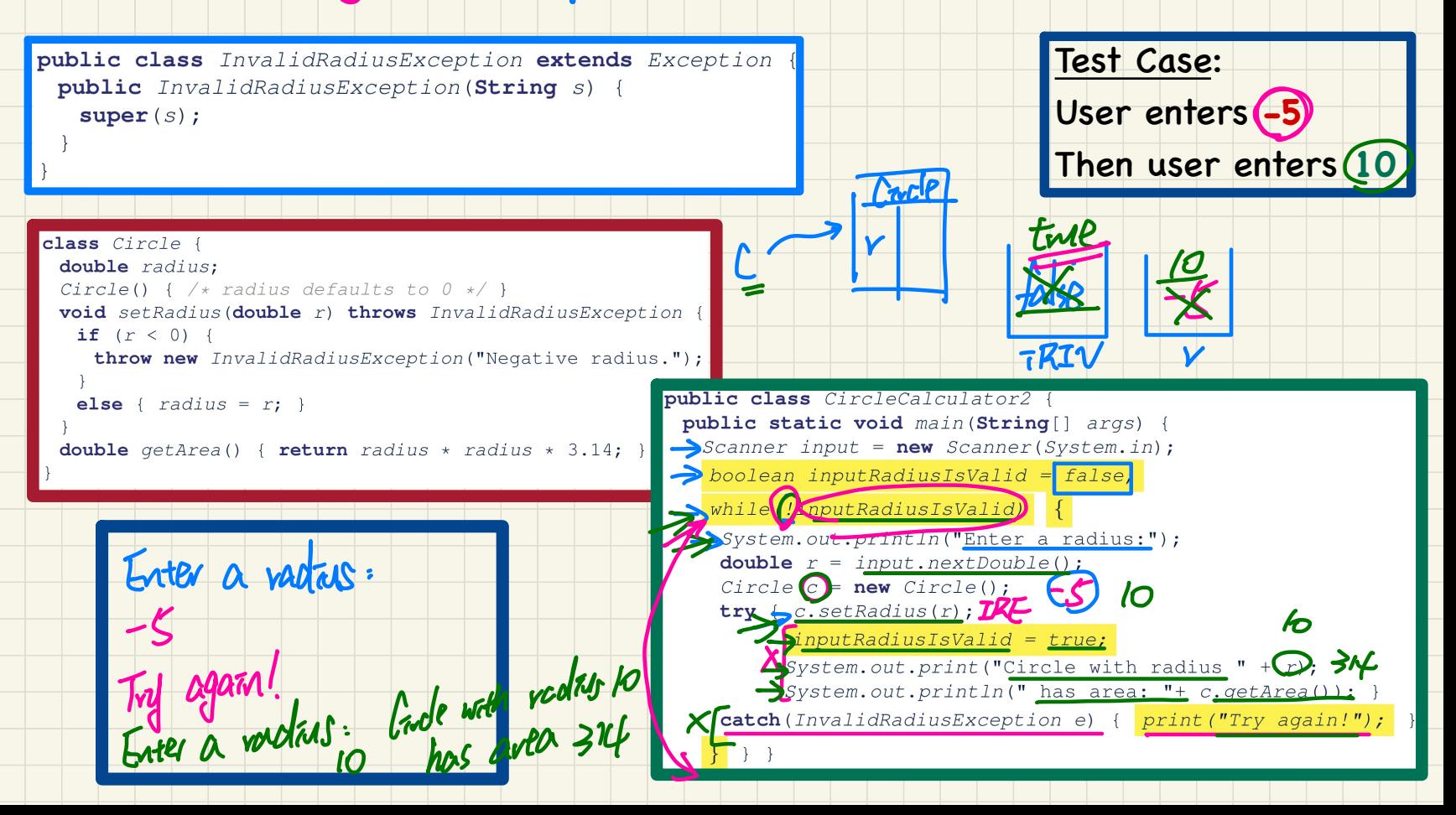

## **Error Handling via Exceptions: Banks**

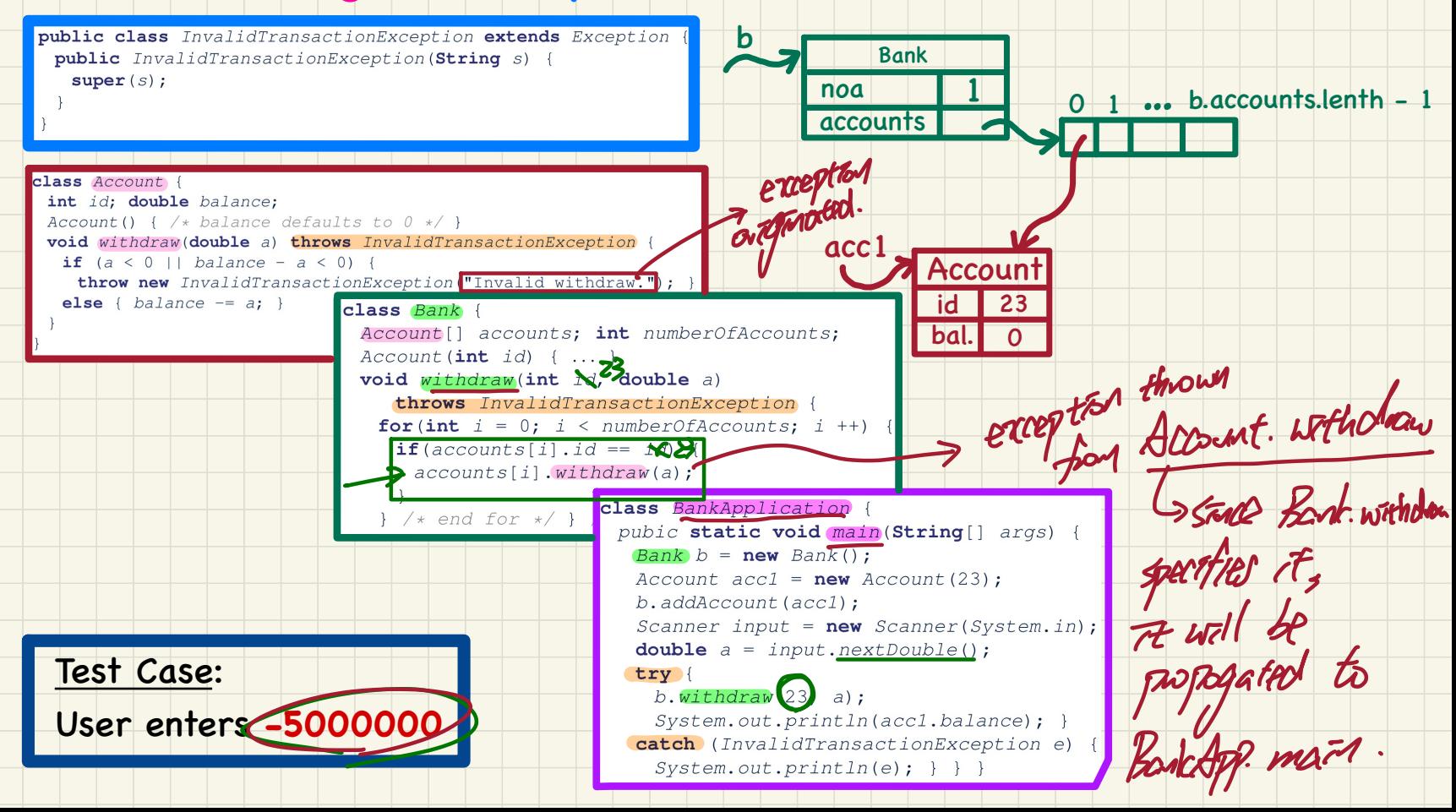

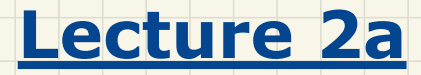

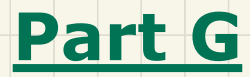

*Exceptions - More Examples*

## More Example: Multiple Catch Blocks

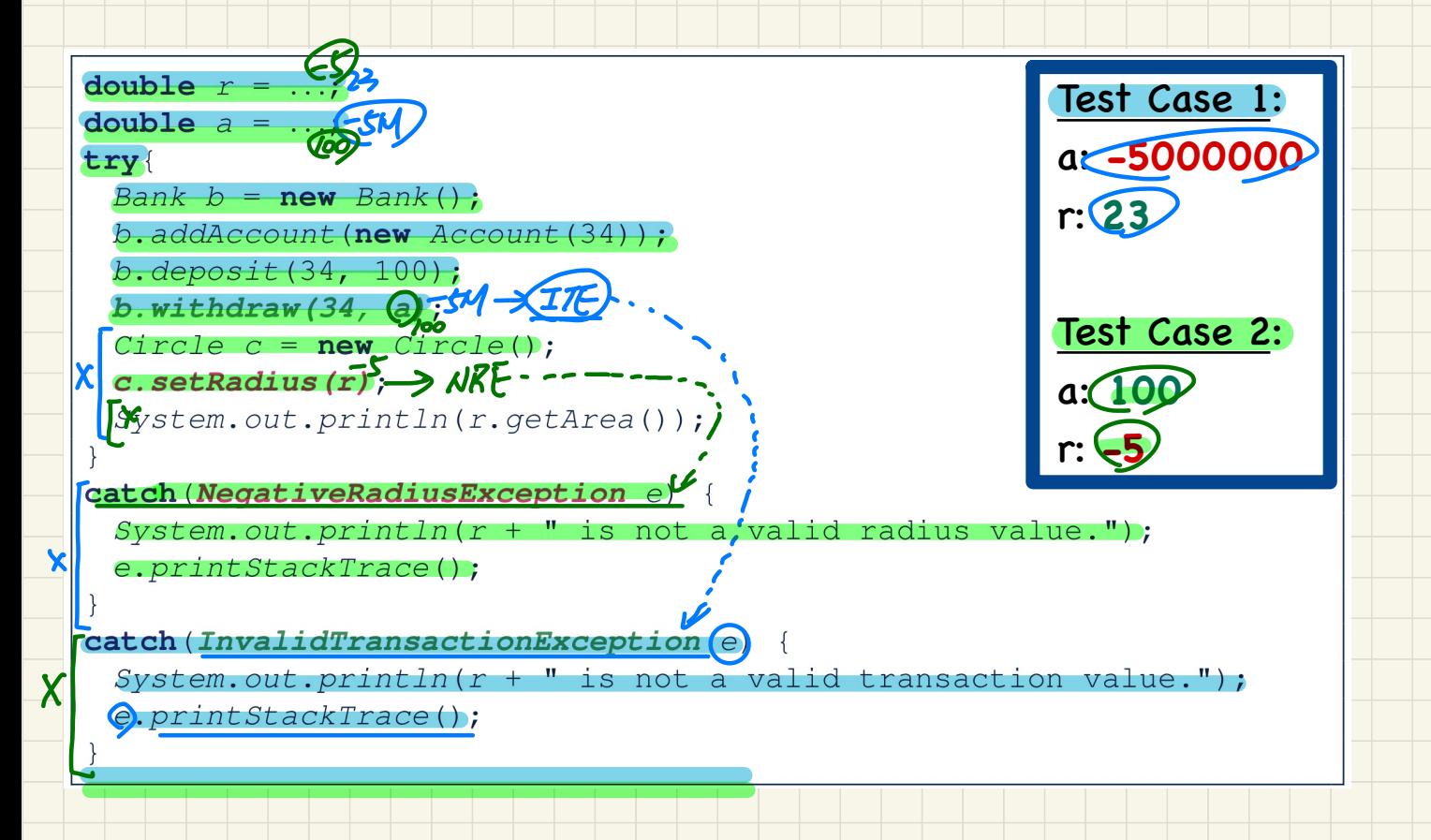

### More Example: Parsing Strings as Integers

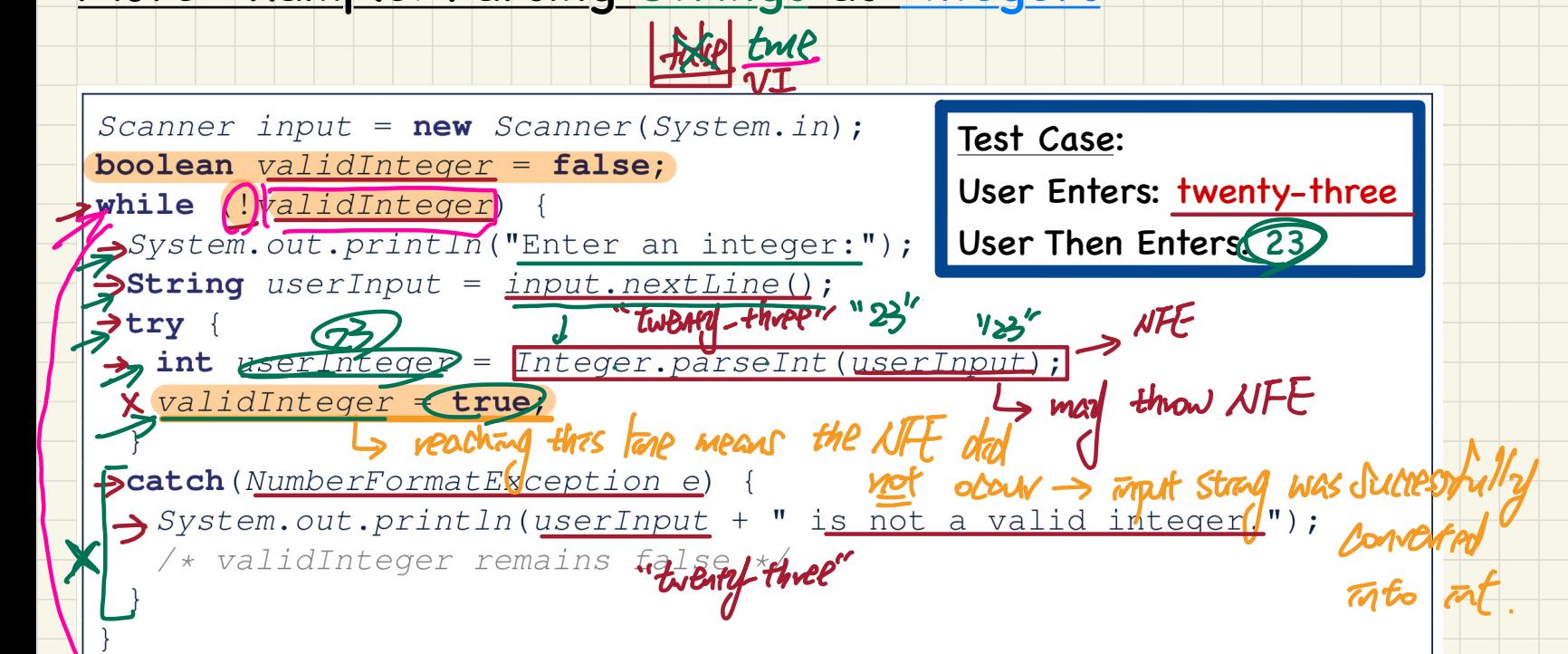